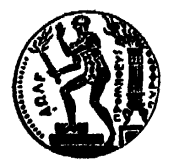

## ΕΘΝΙΚΟ ΜΕΤΣΟΒΙΟ ΠΟΛΥΤΕΧΝΕΙΟ **ΣΧΟΛΗ ΗΛΕΚΤΡΟΛΟΓΩΝ ΜΗΧΑΝΙΚΩΝ & ΜΗΧΑΝΙΚΩΝ ΥΠΟΛΟΓΙΣΤΩΝ**

## ΕΡΓΑΣΤΗΡΙΟ ΤΕΧΝΟΛΟΓΙΑΣ ΠΟΛΥΜΕΣΩΝ

Σεμινάριο Τηλεκπαίδευσης με θέμα :

## ΕΙΣΑΓΩΓΗ ΣΤΑ ΔΙΚΤΥΑ Η/Υ & ΤΕΧΝΟΛΟΓΙΕΣ ΔΙΑΔΙΚΥΤΟΥ

## **ΕΡΓΑΣΙΑ 3ης ΕΝΟΤΗΤΟΣ**

Σκοπός της εργασίας είναι η **εισαγωγή σε δικτυακό σχεδιασμό και εισαγωγή στο Subnetting και την διευθυνσιοδότηση των υπολογιστών σε ένα δίκτυο, ανάλογα με τις ανάγκες του οργανισμού.**

- Έχοντας διαβάσει **πολύ καλά το Word αρχείο** με θέμα **Subnetting**, να γράψετε αναλυτικά βήμα προς βήμα και σε πίνακες τα subnets και τους hosts που προκύπτουν από τις παρακάτω IP με τις μάσκες που δίνονται:
	- **192.168.0.139 /25**
	- **200.59.30.222 255.255.255.192**
	- **210.99.5.38 255.255.255.240**
	- **199.255.255.255 /29**
	- **222.199.234.8 /28**
	- **193.1.1.1 255.255.255.224**
	- **200.0.0.0 /30**
	- **211.33.33.44 255.255.255.252**
- Σχεδιάστε στο VISIO μία τοπολογία BUS και μία STAR με 7 hosts η κάθε μία, οι οποίες να είναι ενωμένες μέσω μίας Bridge όπως είδαμε στην πρώτη ενότητα. **Ποιο ή ποια από τα παραπάνω ζευγάρια IP – Μάσκα είναι κατάλληλο/α για να μπορούν όλοι οι host να επικοινωνούν μεταξύ τους, δηλαδή να ανήκουν στο ίδιο υποδίκτυο δίχως να μας περισσεύουν IP**; Αν υπάρχουν παραπάνω από μία περιπτώσεις, διαλέξτε το ζευγάρι που επιθυμείτε και διευθυνσιοδοτείστε τους hosts στο σχεδιάγραμμα του VISIO.
- Σχεδιάστε στο VISIO μία τοπολογία BUS, μία STAR και μία RING με 6 hosts η κάθε μία, οι οποίες είναι ενωμένες μεταξύ τους με Bridges. **Ποιο ή ποια από τα παραπάνω ζευγάρια IP – Μάσκα είναι κατάλληλο/α για να έχουμε ξεχωριστό subnet σε κάθε τοπολογία ώστε οι hosts μίας τοπολογίας να μη μπορούν να επικοινωνήσουν με hosts άλλης;** Βεβαιωθείτε ότι για κάθε subnet τοπολογίας που θα επιλέξετε να μην σας περισσεύουν IP. Αν υπάρχουν παραπάνω από μία περιπτώσεις, διαλέξτε το ζευγάρι που επιθυμείτε και διευθυνσιοδοτείστε τους hosts στο σχεδιάγραμμα του VISIO.
- **Γράψτε αναλυτικά σε πίνακες ποια subnets από τα παραπάνω ζευγάρια IP Μάσκας δεν μπορούν να χρησιμοποιηθούν και γιατί.**
- **Ziparete μαζί τα visio drawings με το word αρχείο που θα έχετε γράψει τους subnet tables και τα σχόλιά σας...**

**Σε κάθε ερώτημα τεκμηριώστε τις απαντήσεις σας ! Όταν σας ζητηθεί να σχεδιάσετε το παραπάνω δίκτυο σε μία εταιρία, πρέπει να ξέρετε ΤΙ κάνετε και ΓΙΑΤΙ το κάνετε !**

Καλή σας επιτυχία, για απορίες να τις δημοσιεύετε στα forums για να βοηθούνται και οι συνάδελφοί σας...το deadline φαίνεται στο πρόγραμμα Τηλεκπαίδευσης **Οι Εκπαιδευτές**